## **ЛИЧНЫЙ КАБИНЕТ СТУДЕНТА КАК РАСШИРЕНИЕ ВОЗМОЖНОСТЕЙ ПОЛЬЗОВАТЕЛЯ**

## *Охотенко А.Л.*

*Белорусский государственный университет информатики и радиоэлектроники г. Минск, Республика Беларусь*

*Парафиянович Т.А. – руководитель, канд.пед.наук, доцент*

Аннотация. В тезисах представлены основные принципы построения автоматизированной информационной системы, представленной автоматизированным рабочим местом, как совокупностью информационно-программно-технических ресурсов, обеспечивающих пользователю обработку данных и автоматизацию управленческих функций в конкретной предметной области. Изложены условия эффективности использования APM, общие принципы создания достоинства внедрения АРМ с целью расширения возможностей пользователя

Ключевые слова: информационные технологии, автоматизированное рабочее место, личный кабинет пользователя, условия, принципы, достоинства.

Сегодня невозможно себе представить рабочее место педагога или обучающегося без наличия персонального компьютера и компьютерных технологий. Компьютерные технологии или информационные технологии развиваются стремительными темпами и практически с каждого телефона можно зайти в Internet. Информационные технологии представляют собой множество взаимосвязанных научных и технических областей знания, которые обеспечивают использование в практической деятельности методов создания, обработки, хранения, защиты и передачи информации с поддержкой вычислительной техники [1].

 C помощью предложения Windows Azure in education преподаватели получают возможность включить в образовательный процесс облачные технологии Microsof – одну из наиболее инновационных и быстро развивающихся новых технологий, при этом возможны три основных направления использования Windows Azure:

1. Обучение:

- для расчёта практических задач;
- в дипломных и курсовых работах.
- 2. Научно-исследовательские работы:
	- обработка больших массивов данных для НИР;
	- моделирование научных экспериментов;
	- использование инновационных технологий для НИОКР.

3. Информационно-обучающие порталы:

- совместная работа над учебными проектами;
- портал приемной комиссии;
- дистанционное обучение;
- личный кабинет студента/сотрудника/преподавателя [2].

 Такое применение облачных технологий заключается в отсутствии необходимости устанавливать на персональном компьютере большое количество разнообразных программ и в возможности осуществлять постоянное обновление программного обеспечения.

Личный кабинет — это персонализированное рабочее пространство студента в закрытом доступе, в котором предоставлена вся необходимая для обучающегося информация, доступ к ресурсам и приложениям, использующимся в образовательном процессе. В личном кабинете студента доступны: портфолио студента, учебные планы, учебные программы, графики учебного процесса, учебно-методическое обеспечение; расписание занятий, консультаций, сессий, информация об аттестации, сведения об оплате и многое другое. В личном кабинете, после авторизации, студентам предоставляется возможность: следить за актуальностью информации в личном деле; получать доступ к сервисам и приложениям, необходимым в учебном процессе.

Личный кабинет студента относится к автоматизированным рабочим местам (АРМ). Данное словосочетание подразумевает под собой совокупность информационно-программно-технических ресурсов, обеспечивающих конечному пользователю обработку данных и автоматизацию управленческих функций в конкретной предметной области [3]. Автоматизированное рабочее место обеспечивает оператора всеми средствами, необходимыми для выполнения определенных функций.

Эффективность использования APM будет улучшена при выполнении следующих условий:

– доступность – доступная пользователю совокупность технических, программных, информационных и других средств;

– адаптация в конкретной сфере деятельности (например, АРМ учителя сильно отличается от АРМ специализированного врача);

– осуществление обработки данных самим пользователем.

Общие принципы создания АРМ:

1) Принцип ориентации на конечного пользователя. Данный метод реализуется путем создания особых средств адаптации АРМ к уровню подготовки пользователя и к возможности его обучения и самообучения, вследствие АРМ часто снабжается специальными демонстрационными роликами. Важно, чтобы ввод новой информации и корректировка сопровождались автоматизацией операций, встроенным контролем и системой подсказок.

2) Принцип проблемной ориентации. Всякое АРМ специализируется на решении определенного вида задач, объединенных общей специальной технологией обработки данных, единством режимов работы, единством алгоритмов обработки данных.

3) Принцип соответствия информационных потребностей пользователей используемым техническим средствам. Свойства используемых технических средств должны соответствовать объему информации и алгоритмам ее обработки.

4) Принцип творческого контакта разработчиков АРМ и их потенциальных пользователей. Совместное участие пользователя и разработчика в создании АРМ помогает лучше осознать проблемную ситуацию, стимулирует интеллектуальную деятельность будущего пользователя АРМ и, в конечном счете, способствует повышению качества АРМ.

5) Полная документация, которая должна содержать пояснения к задачам, выполняемым с помощью АРМ, инструкцию по установке и эксплуатации АРМ, инструкцию по заполнению и ведению входных и выходных документов.

Необходимо, чтобы любое АРМ удовлетворяло информационным и вычислительным потребностям пользователя; было адаптировано к профессиональным запросам и имело выходы, как в локальную сеть учреждения, так и в глобальную сеть Internet.

Достоинствами внедрения АРМ являются:

- 1) использование трудосберегающих технологий (например, использование компьютеров);
- 2) повышение безопасности (например, при использовании личных данных студента);
- 3) более быстрое принятие решений;
- 4) увеличение скорости выполнения поставленных задач [4].

Студенты должны уметь правильно организовать свое автоматизированное рабочее место, чтобы эффективно и безопасно его использовать и не нанести вред своему здоровью, в частности, правильная рабочая поза позволит избежать перенапряжения мышц, будет способствовать лучшему кровотоку и дыханию.

Изучив различные интернет ресурсы, проведя анализ данных по вопросу оснащения и работы на автоматизированном рабочем месте, мы пришли к выводу, что сегодня невозможно себе представить современное рабочее место обучающегося без наличия персонального компьютера и другой компьютерной техники.

Пример оформления панели управления личного кабинета студента представлен на рисунке 1. Каждая из вкладок обладает своей собственной структурой и имеет различную информацию. В личном профиле есть возможность описать свои ключевые навыки, основную информацию, указать ссылки на социальные сети, а также дать возможность потенциальному работодателю узнать, что студент находится в поиске работы.

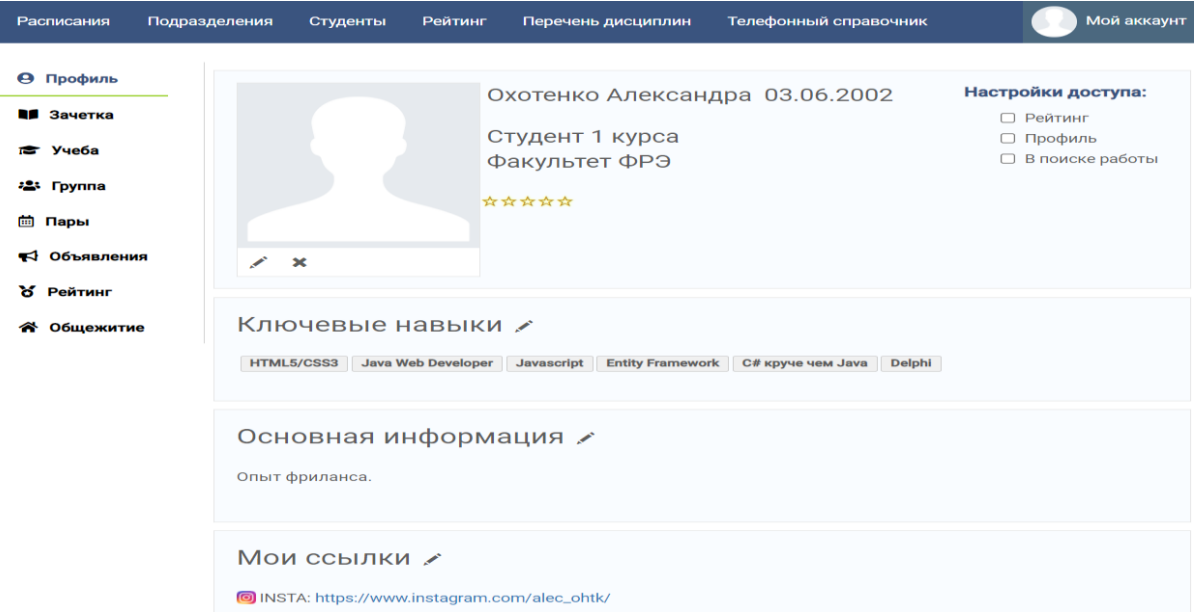

## Рисунок 1 – личный кабинет пользователя

Автоматизированная информационная программа построена по модульному принципу, который позволяет упростить тестирование программы и обнаружение ошибок. Аппаратно-зависимые подзадачи могут быть строго отделены от других подзадач, что улучшает мобильность созданного программ. Поэтому программа открыта для проведения различных изменений с целью расширения возможностей пользователя.

В большинстве случаев личный кабинет позволяет найти актуальную информацию, последние новости, а также узнать:

– расписание занятий (группы, преподавателя, кафедры);

– сведения об успеваемости и рейтинг студентов на основе своего среднего балла;

– задания для выполнения письменных заданий: контрольных работ, самостоятельных работ, а также лабораторных работ;

– узнать перечень дисциплин по семестрам, а также отслеживать процент сдачи предмета на основании предыдущих 4 лет.

– подать заявление для получения дополнительных занятий по предметам, а также запросить различные виды справок и ведомостичек;

– сроки пересдачи экзаменов и ликвидации академической задолженности;

– электронные варианты лекций, задания к семинарским и практическим занятиям;

– данные преподавателей и одногруппников (телефон, электронная почта, закрепленный кабинет и пр.);

– узнать информацию относительно проживания в общежитии БГУИР (статус заселения, право в очереди на заселение, поощрения и взыскания).

По результатам исследования и разработки программы можно сказать, что использование автоматизированного рабочего места даже в оптимальной комплектации в современных условиях максимально облегчает работу.

*Список использованных источников:*

1.Автоматизированное рабочее место учителя и учащегося и перспективы его развития [Электронный ресурс]. – Режим доступа: [https://nsportal.ru/ap/library/drugoe/2017/10/20/avtomatizirovannoe-rabochee-mesto-uchitelya-i-uchashchegosya-i;](https://nsportal.ru/ap/library/drugoe/2017/10/20/avtomatizirovannoe-rabochee-mesto-uchitelya-i-uchashchegosya-i)

3.StydRef. Автоматизированное рабочее место (APM) [Электронный ресурс]. – Режим доступа:

[https://studref.com/336137/informatika/avtomatizirovannoe\\_rabochee\\_mesto#397;](https://studref.com/336137/informatika/avtomatizirovannoe_rabochee_mesto#397)

4.letopisi.ru [Электронный ресурс] / Автоматизированное рабочее место специалиста. – Режим доступа: http://letopisi.ru/index.php/Автоматизированное рабочее место усилитель деловой и творческой активности;

<sup>2.</sup>Кравченя, Э.М. Информационные и компьютерные технологии в образовании. Учебно-методическое пособие для студентов специальности 1-08 01 01 «Профессиональное обучение (по направлениям)». [Электронный ресурс]. – Режим доступа: https://rep.bntu.by/bitstream/handle/data/33389/Informacionnye\_i\_kompyuternye\_tekhnologii\_v\_obrazovanii.pdf?sequence=7;